## **NWT**

[Mikrocontroller mit dem Arduino](https://wiki.qg-moessingen.de/faecher:nwt:arduino:start)

Projekte

[LoraWan für Mössingen](https://wiki.qg-moessingen.de/faecher:nwt:lorawan:start)

From: <https://wiki.qg-moessingen.de/>- **QG Wiki**

Permanent link: **<https://wiki.qg-moessingen.de/faecher:nwt:start?rev=1581350636>**

Last update: **10.02.2020 17:03**

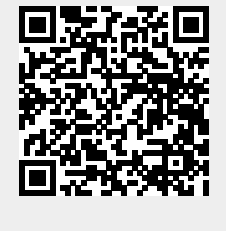